# **Howdy!**

### **So I don't forget to fix/update my stuff**

lilo to grub bios mbr brief kernel build libvirt qemu manage install [libvirt\\_config\\_methods](https://docs.slackware.com/howtos:emulators:libvirt_config_methods) wireless in a pinch with wpa supplicant tomoy linux basics slackware intel microcode loading [kvm\\_libvirt\\_qemu\\_quirks\\_tips\\_etc](https://docs.slackware.com/howtos:emulators:kvm_libvirt_qemu_quirks_tips_etc)

### **Note to self: pages in need of updates, that I could update**

[cpu\\_frequency\\_scaling](https://docs.slackware.com/howtos:hardware:cpu_frequency_scaling) -**done** (but keep an eye on this and perhaps add further content) [task\\_scheduling](https://docs.slackware.com/howtos:general_admin:task_scheduling)

### **Excellent Grub2 tutorial**

<https://www.dedoimedo.com/computers/grub-2.html>

**Some good websites I always stumble upon when searching for complicated GNU/Linux information**

## <https://lwn.net>

**Some generally essential howtos for Slackware on this page (imo)**

searching and reading manpages efficiently building a package

## **Generated list of my topics**

# **I should try to maintain and update these**

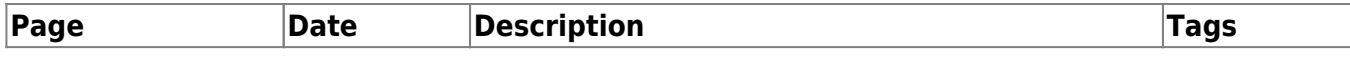

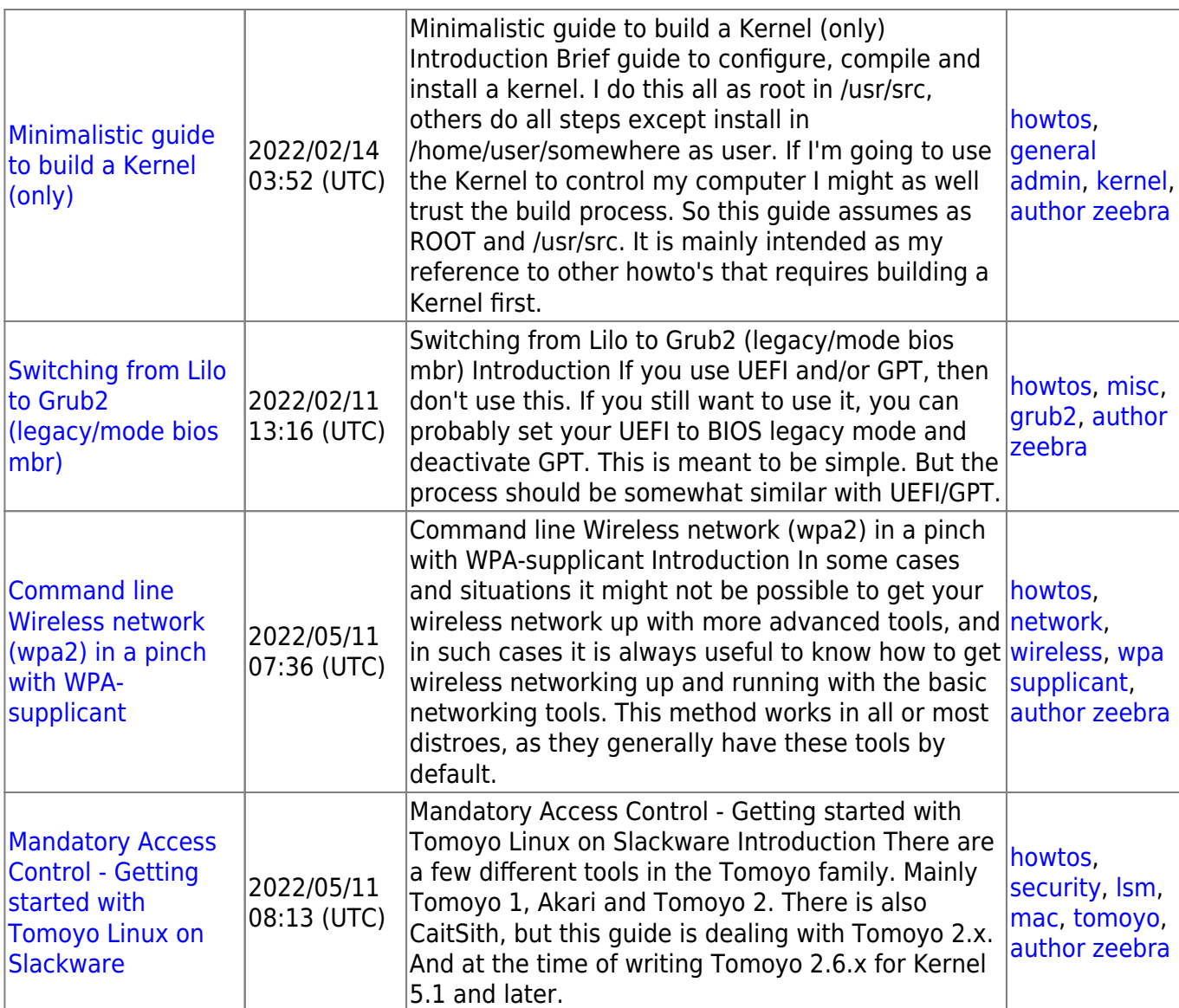

From: <https://docs.slackware.com/>- **SlackDocs**

Permanent link: **<https://docs.slackware.com/wiki:user:zeebra>**

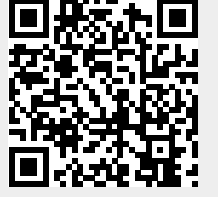

Last update: **2023/12/17 10:52 (UTC)**